Рассмотрены цикловой комиссией

Председатель Дата «08» июня 2016 г.

Утверждаю Зам. директора по УР Е.А. Коробкова Дата «10» июня 2016 г.

# **Перечень теоретических и практических заданий к экзамену по ОП.03 Технические средства информатизации (2 курс, 3 семестр 2017-2018 уч. г.)**

**Форма контроля:** Самостоятельная работа (Опрос) **Описательная часть:** Ответить на 30 тестовых вопросов и выполнить одно практическое задание

**Перечень теоретических заданий: Задание №1**

1. Технические средства информатизации - это ...

а) совокупность систем, машин, приборов, механизмов, устройств и прочих видов оборудования, предназначенных для автоматизации различных технологических процессов информатики, причем таких, выходным продуктом которых является информация (данные), используемые для удовлетворения информационных потребностей в разных областях деятельности общества. б) электронное устройство, выполненное в виде платы расширения (может быть интегрирован в системную плату) с разъемом для подключения к линии связи. в) средство информации

2. Укажите группы технических средств информатизации, выполняющие определенные функции

- а) устройства ввода информации
- б) устройства вывода информации
- в) устройства обработки информации
- г) устройства передачи и приема информации
- д) многофункциональные устройства
- е) устройства хранения информации
- ж) язык программирования
- з) программное обеспечение

### 3. Сопоставьте устройства ввода

местоуказания

сканер

цифровая фотокамера

микрофон

веб-камера

видеокамера

мышь

световое перо

графический планшет

трекбол

джойстик

мультимедиа

### 4. Укажите устройства ввода адфавитно - цифровой информации

- а) клавнатура
- б) микрофон
- в) камера
- г) порт
- 5. Укажите устройство вывода информации
	- а) монитор
	- б) сканер
	- в) принтер
	- г) акустическая система
	- д) наушники
- 6. Укажите устройства обработки информации
	- а) сопроцессор
	- б) процессор
	- в) системный блок
	- г) монитор

7. Укажите устройства передачи и приема информации

- а) молем
- б) сетевая карта
- в) колонки
- г) микрофон
- д) веб-камера

8. Большая часть современных технических средств информатизации связана  $C = 2$ 

- $a)$   $\Theta$  $EM$
- б) персональный компьютер
- в) процессор
- г) системный блок

9. Отметьте устройства, которые подключаются к микропроцессору через системную шину и соответствующие контроллеры

- а) устройства ввода б)
- устройства вывода
- в) периферийные устройства
- г) системный блок
- д) устройства обработки информации

10. Укажите пропущенные слова

Главным устройством вычислительной машины является.......

обеспечивающий в наиболее общем случае управление всеми устройствами и обработку информации. Для решения специфических задач, например, математических вычислений современные персональные компьютеры оснащаются... Эти устройства относятся к устройствам обработки информации.

- а) микропроцессор
- б) сопроцессорами
- в) модемами
- г) ядрами
- д) жесткими дисками

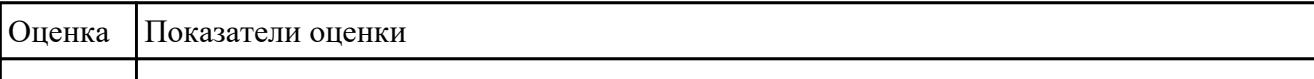

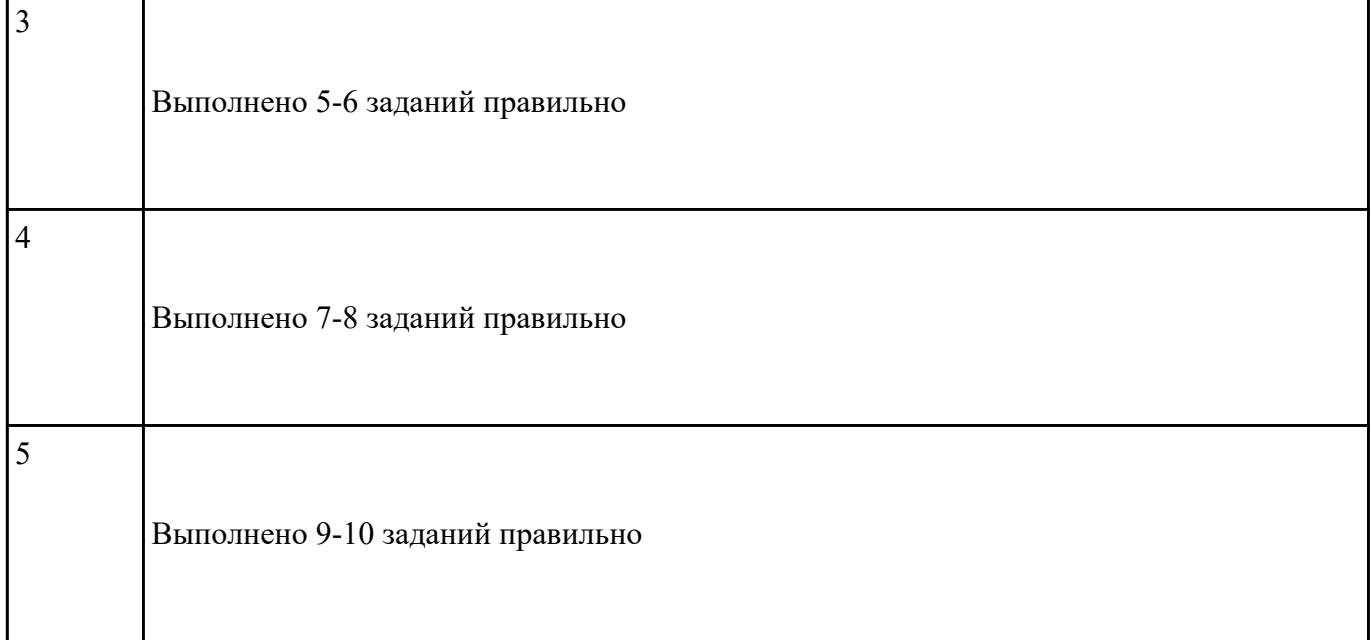

# **Задание №2**

### **1. Где находится BIOS?**

- а) в оперативно-запоминающем устройстве (ОЗУ)
- б) на жестком диске
- в) на CD-ROM
- г) в постоянно-запоминающем устройстве (ПЗУ)

# **2. Уберите лишнее**

- а) копиры
- б) ризографы
- в) шредеры
- г) дигитайзеры
- д) оргтехника
- 3. Какой тип сканера ?

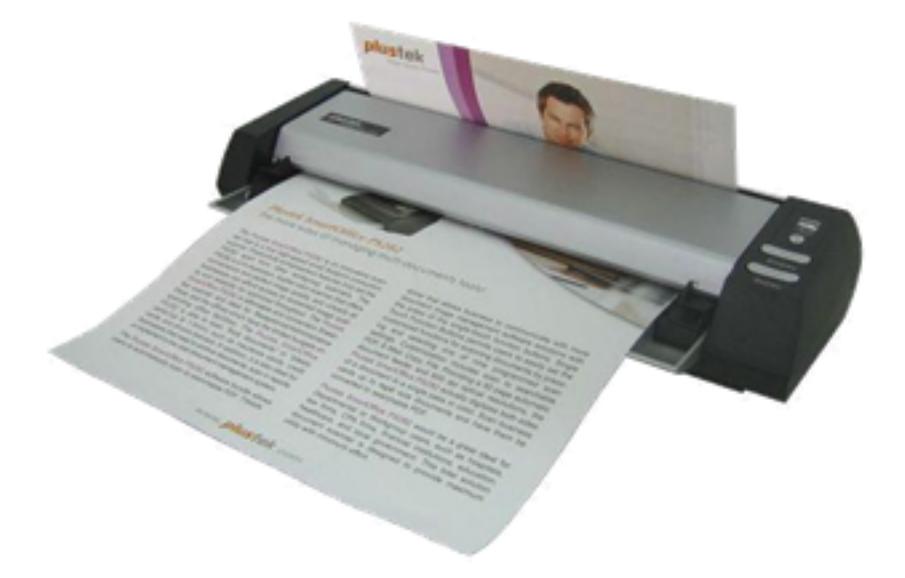

- а) портативный
- б) многопоточный
- в) ручной
- г) планшетный
- 4. Какая клавиатура изображена

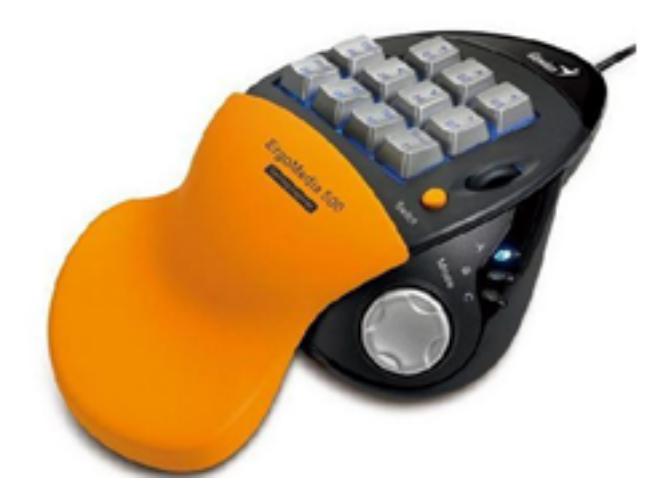

- а) игровая
- б) стандартная
- в) мультимедийная
- г) интерактивная

#### **5. Пейджер, радиотелефон, факсимальные аппараты, модемы - это устройства относятся к ...**

- а) средствам телекоммуникации
- б) периферийным устройствам
- в) устройствам обработки информации
- г) устройствам ввода информации

#### **6. Аудиоадаптер - это...**

- а) видеоплата
- б) звуковая плата
- в) носитель информации
- г) орган воспроизведения звука

#### **7. Кроссоверы - это устройства**

- а) в звуковых системах, которые создают нужные рабочие частотные диапазоны для динамиков
- б) предназначенные для фильтрации частот
- в) в виде дополнительного динамика

#### **8.Драйверы устройств:**

а) это аппаратные средства, подключенные к компьютеру для осуществления операций ввода/вывода;

- б) это программные средства, предназначенные для подключения устройств ввода/вывода;
- в) это программа, переводящая языки высокого уровня в машинный код;
- г) это программа, позволяющая повысить скорость работы пользователя на ЭВМ.

### **9. Контроллер – это:**

а) программа, необходимая для подключения к ПК устройства ввода-вывода;

б) специальный блок, через который осуществляется подключение периферийного устройства к магистрали;

в) программа, переводящая языки программирования в машинные коды;

г) кабель, состоящий из множества проводов.

#### **10. При подключении нового устройства к компьютеру, конфигурация …**

а) перенастраивается

б) остается прежней

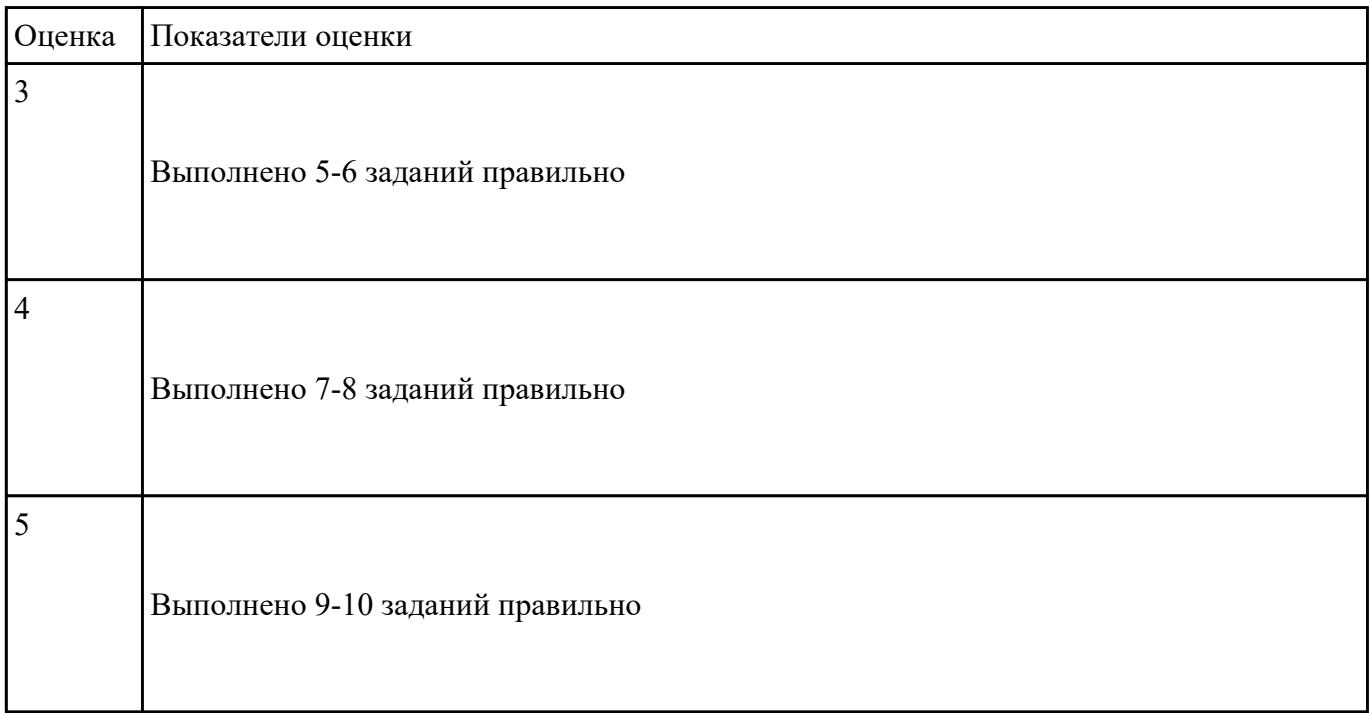

#### **Задание №3**

#### **1. Для построения географических карт на бумаге используется:**

### а) матричный принтер

б) струйный принтер

в) лазерный принтер

г) плоттер

### **2. Звуковые платы предоставляют ряд дополнительных возможностей (укажите неверное):**

- а) Воспроизведение текста.
- б) Проигрывание аудиокомпакт-дисков.
- в) Проигрывание библиотек баз данных.
- г) Проигрывание файлов формата . mр3.
- д) Проигрывание видеоклипов.

**3. Назвать опцию БИОС (AMI) для удаленного управления (в т.ч. через интернет).**

 $\mathcal{L}_\mathcal{L} = \mathcal{L}_\mathcal{L} = \mathcal{L}_\mathcal{L}$ 

**4. Каттер это: \_\_\_\_\_\_\_\_\_\_\_\_\_\_\_\_\_\_\_\_\_\_\_\_\_\_\_\_\_\_\_\_\_\_\_\_\_\_\_\_\_\_\_\_\_\_\_\_\_\_\_\_\_\_\_\_\_\_\_\_\_\_\_\_**

**5. Перечислить нестандартные периферийные устройства (минимум 3):**

a)  $\frac{1}{\sqrt{1-\frac{1}{2}}\left(1-\frac{1}{2}\right)}$ 

 $6)$ 

 $\mathbf{B}$ )

### **6. Перечислить виды сканеров по устройству (минимум 3)**

 $a)$ 

 $6)$ 

в) \_\_\_\_\_\_\_\_\_\_\_\_\_\_\_\_\_\_\_

# **7. 15-контактный D-образный разъем**

- а) Линейный вход платы
- б) Разъем для акустической системы
- в) Микрофонный вход
- г) Разъем для джойстика
- д) Разъем MIDI

### **8. Это разъем для записи на диск голоса или других звуков**

- а) Линейный вход платы
- б) Разъем для акустической системы
- в) Микрофонный вход
- г) Разъем для джойстика
- д) Разъем MIDI

### **9. Периферийные устройства необходимо подключать**

- а) к выключенному компьютеру
- б) к включенному компьютеру
- в) не имеет значения

### **10. Плохое качество печати имеет:**

- а) матричный принтер
- б) струйный принтер

# в) лазерный принтер

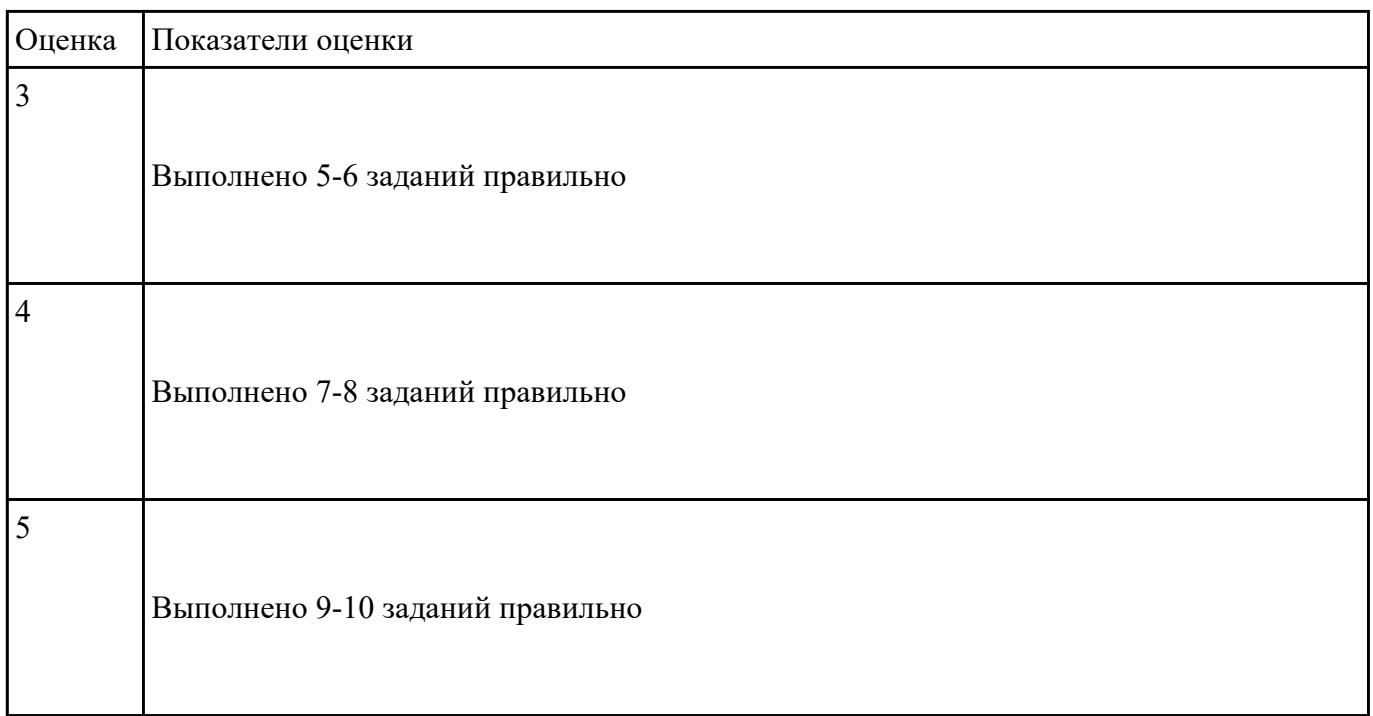

# **Перечень практических заданий: Задание №1**

# **Выполнить процедуру сборки системного блока:**

- 1. Произвести сборку системного блока персонального компьютера.
- 2. Произвести подключение кабельной системы.
- 3. Выполнить процедуру тестирования на предмет работоспособности.

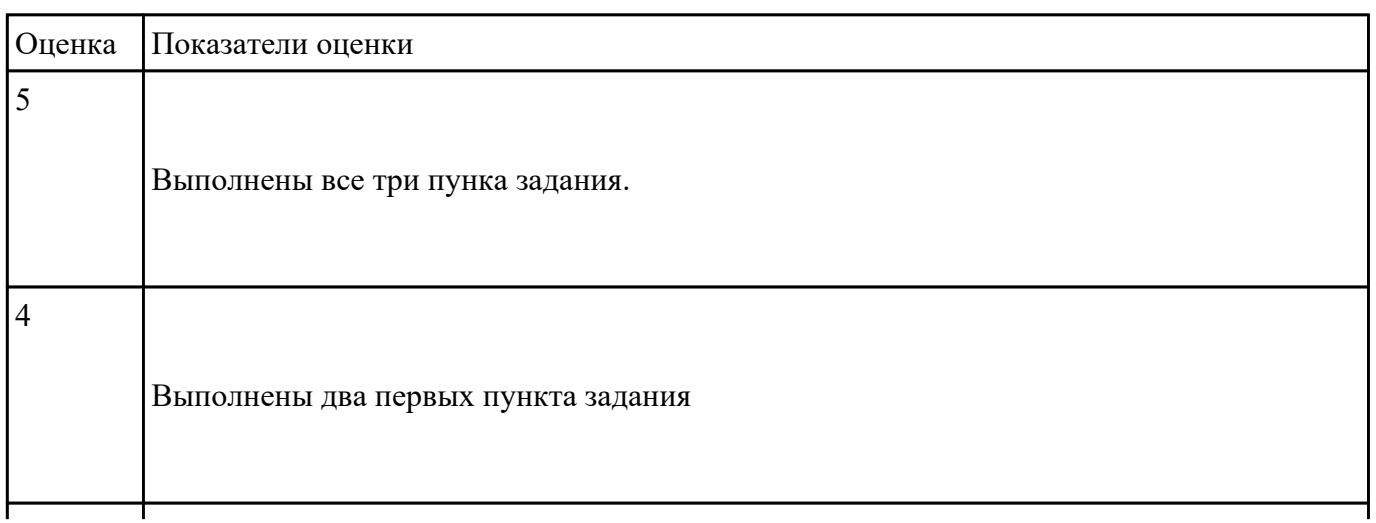

Выполнен первый пункт задания.

#### **Задание №2**

#### **Выполнить подключение и конфигурирование НЖМД:**

- 1. Подключить второй накопитель на жестких магнитных дисках к системной плате.
- 2. Аппаратно установить приоретет "главный" на данном устройстве.
- 3. Запустить систему, продемонстрировать, что загрузка осуществляется со второго накопителя.

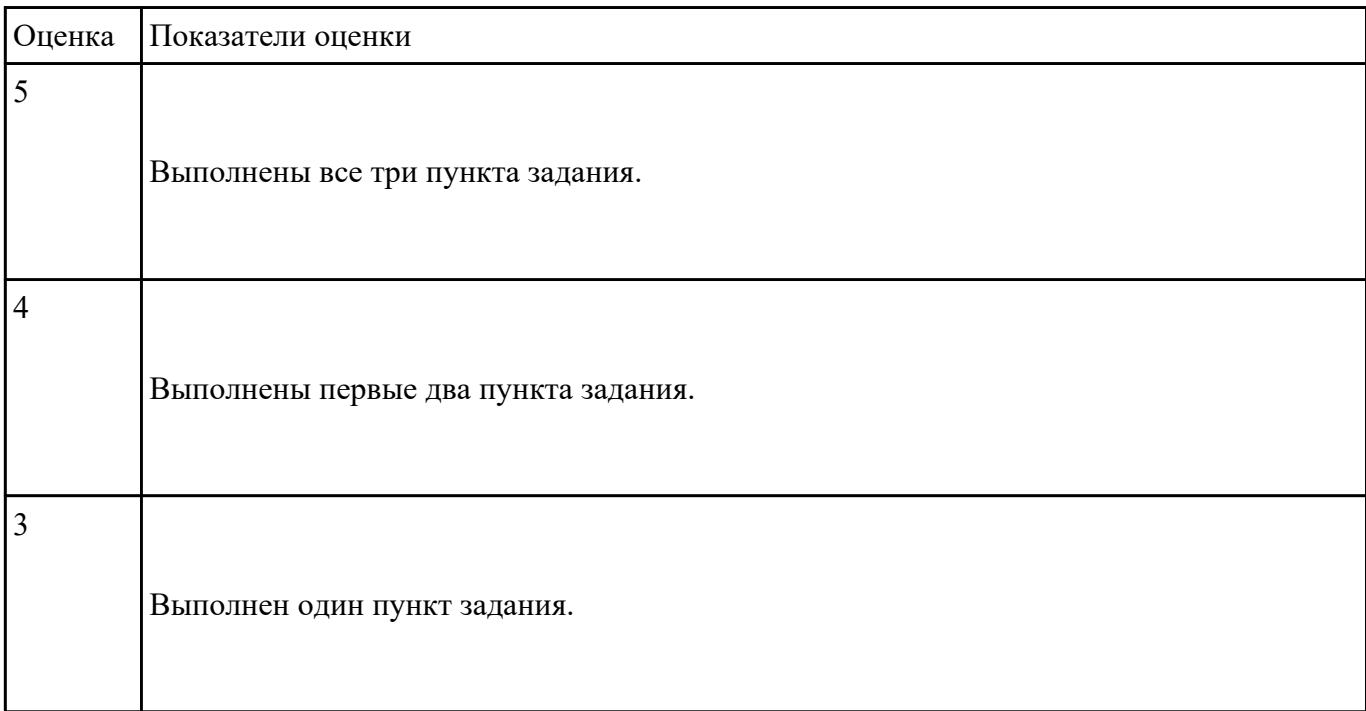

### **Задание №3**

# **Выполнить подключение и установку периферийного устройства (на выбор: принтер, сканер, карта расширения):**

- 1. Правильно подключить предложенное периферийное оборудование
- 2. Установить драйвер для данного устройства.

3. Продемонстрировать работоспособность оборудования.

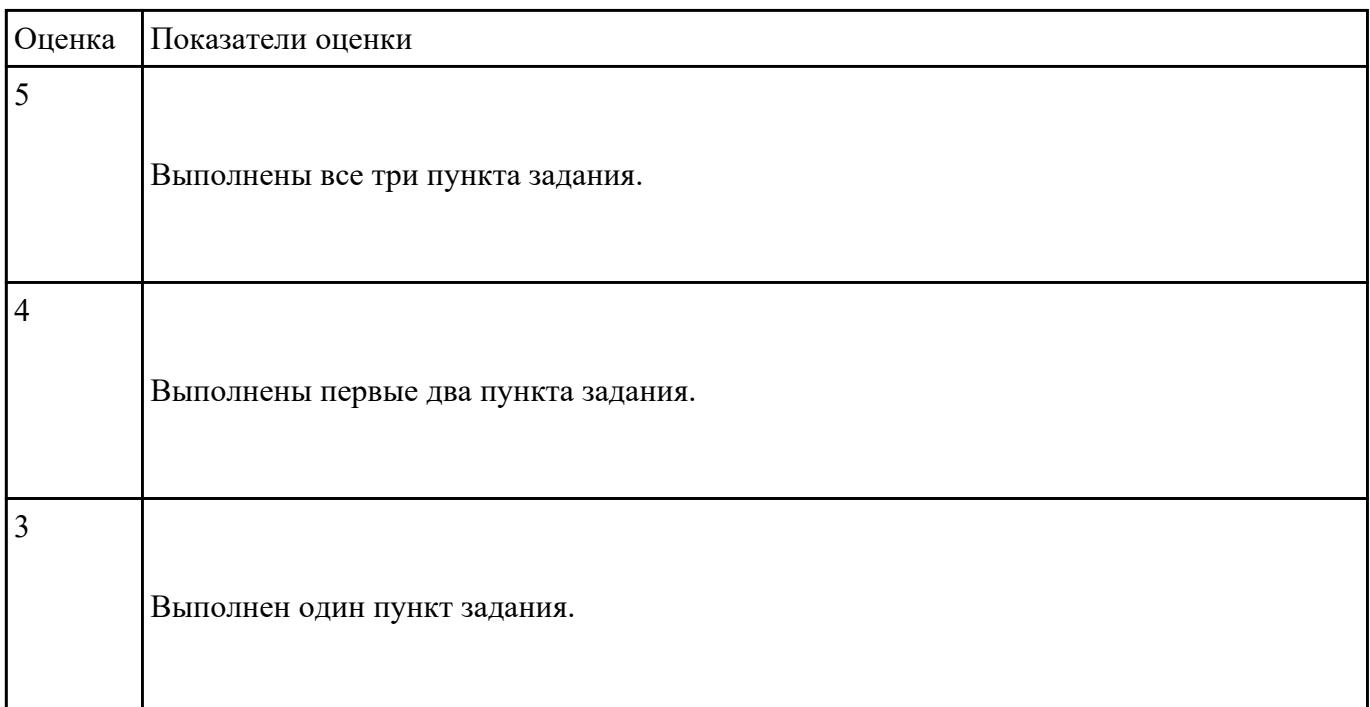

### **Задание №4**

## **Выполнить процедуру первичной диагностики и подключения блока питания:**

1. Определить характеристики предложенного блока питания

2. Соблюдая технику безопасноти, произвести первичную диагностику блока питания на предмет работоспособности.

3. Подключить предложенный блок к системному блоку.

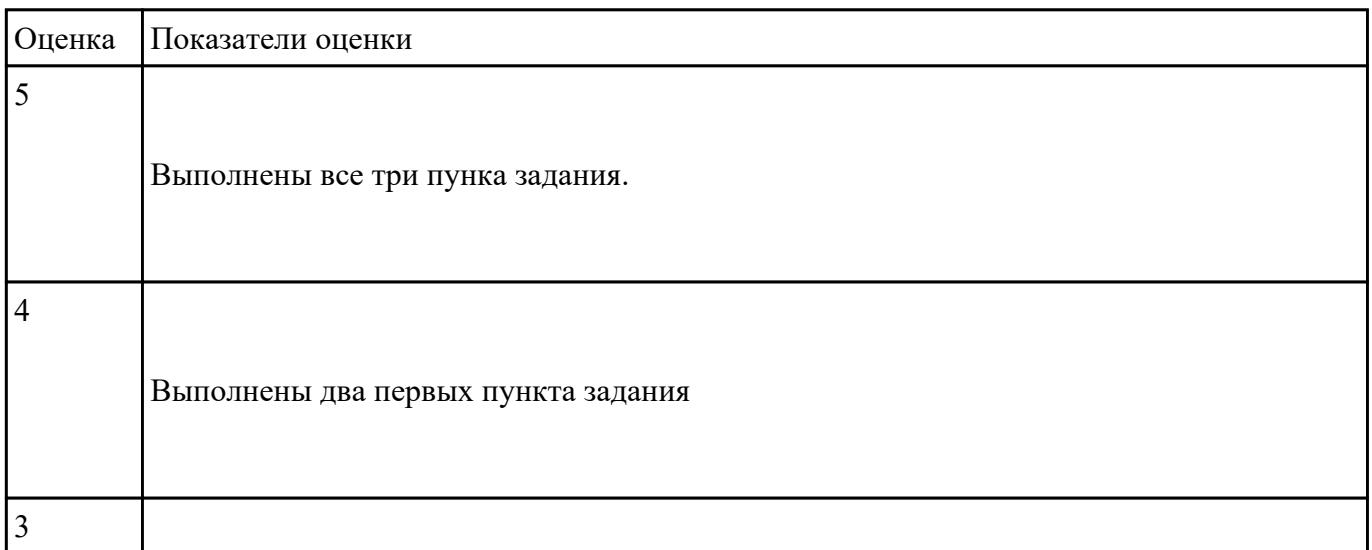

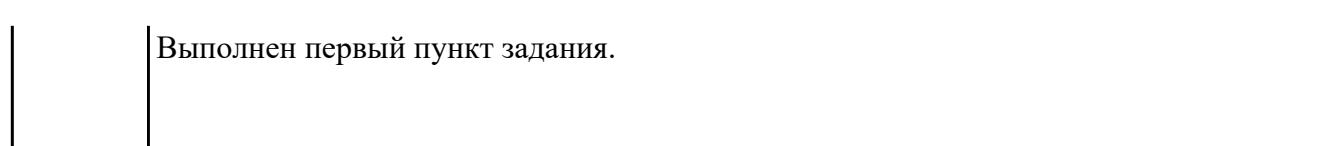